**IEC 61499 Function Blocks for Embedded and Distributed Control Systems Design** FB **FB** 

d.

FB

**Lecture 6: Function Block Development Kit**

**FB** 

B.

**Valeriy Vyatkin © 2007**

## **Available Function Block Tools**

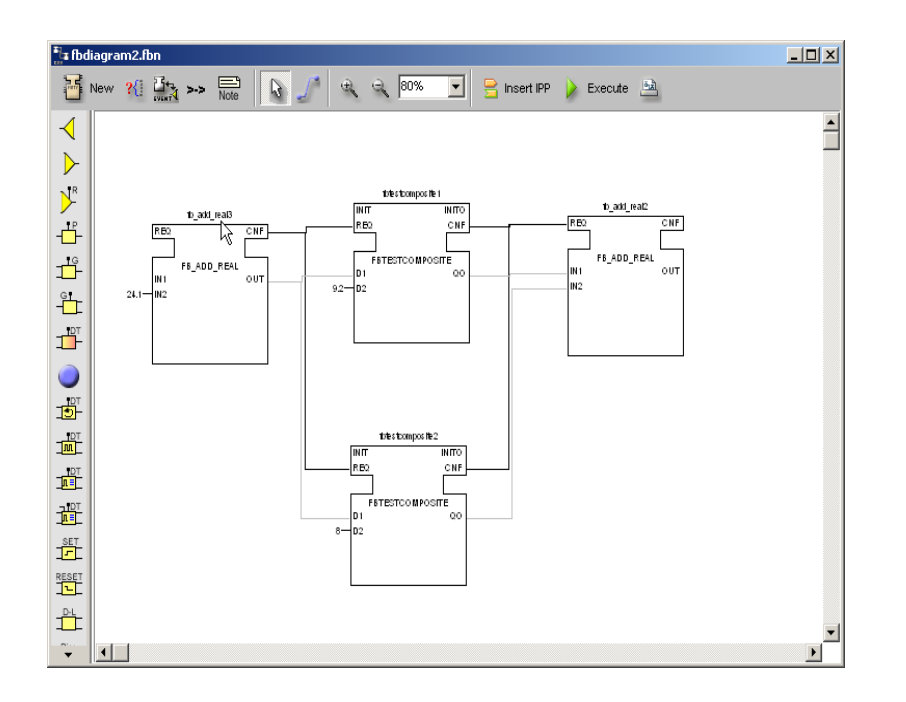

**CORFU –**University of Patras, Greece Provides a link between UML and IEC61499 Function blocks

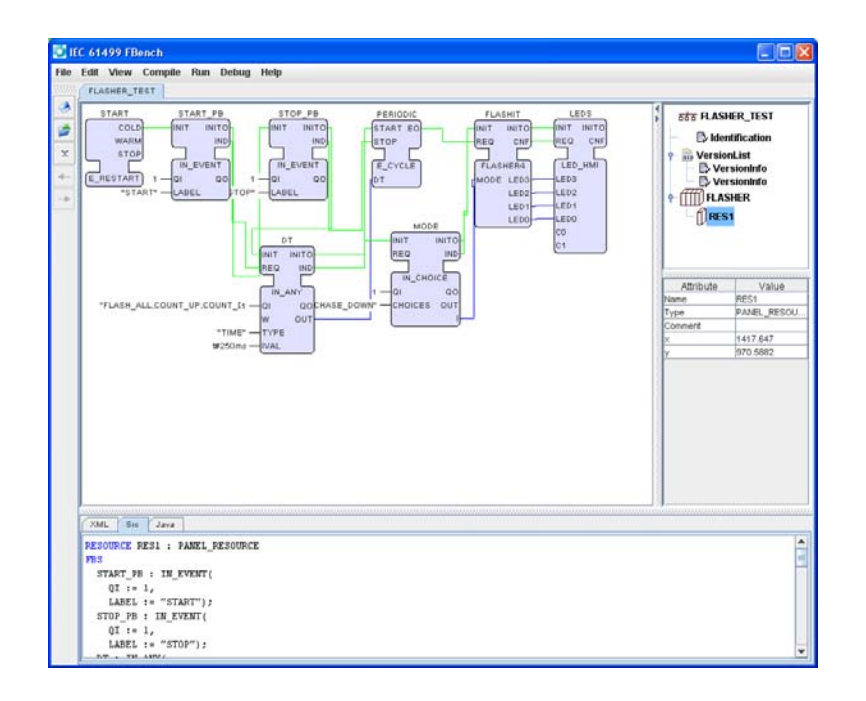

**FBench –** Open Source development of the University of Auckland, New Zealand, based on OOONEIDA Workbench

## **Available Function Block Tools**

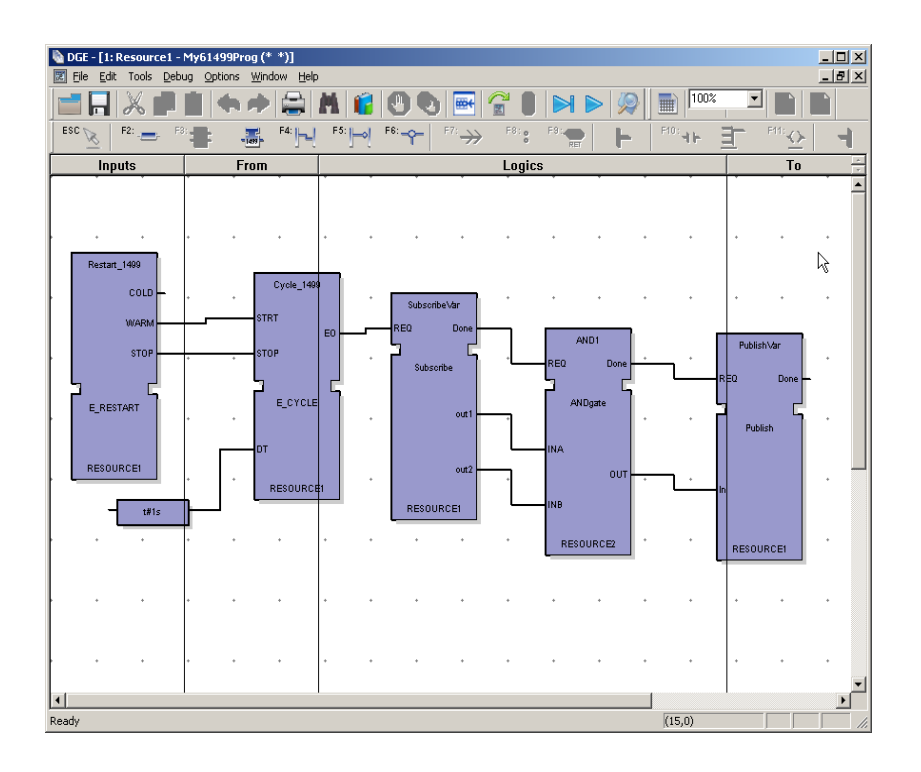

**ISaGRAF –** first commercial tool, ICS Triplex, Canada

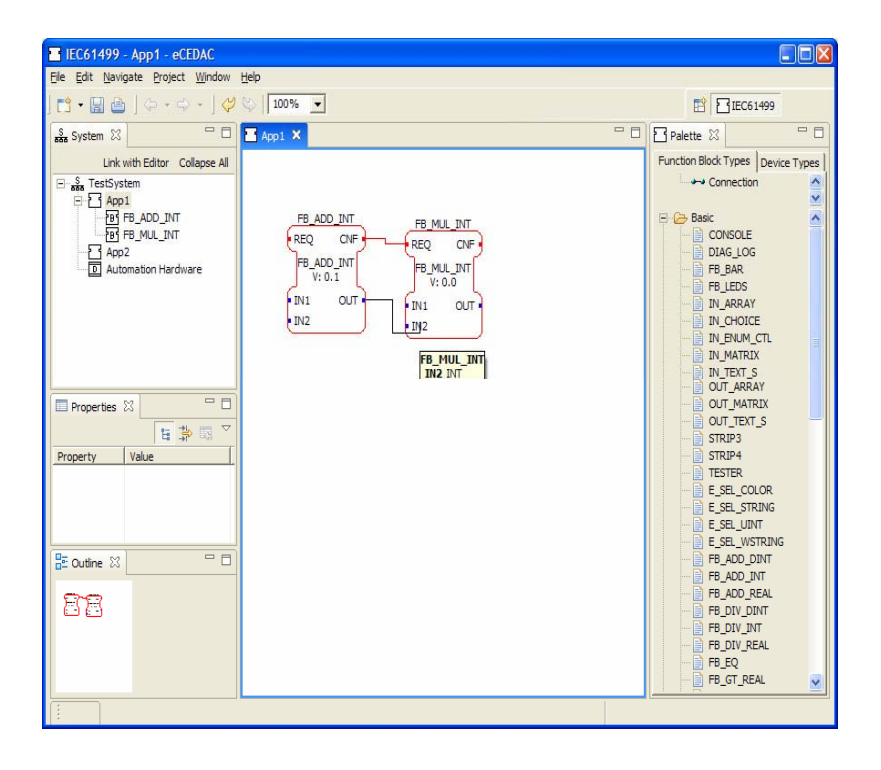

**ODECE –**tool implemented as an Eclipse plug‐in, developed at the Technical University of Vienna, Austria

# **Function Block Development Kit (FBDK)**

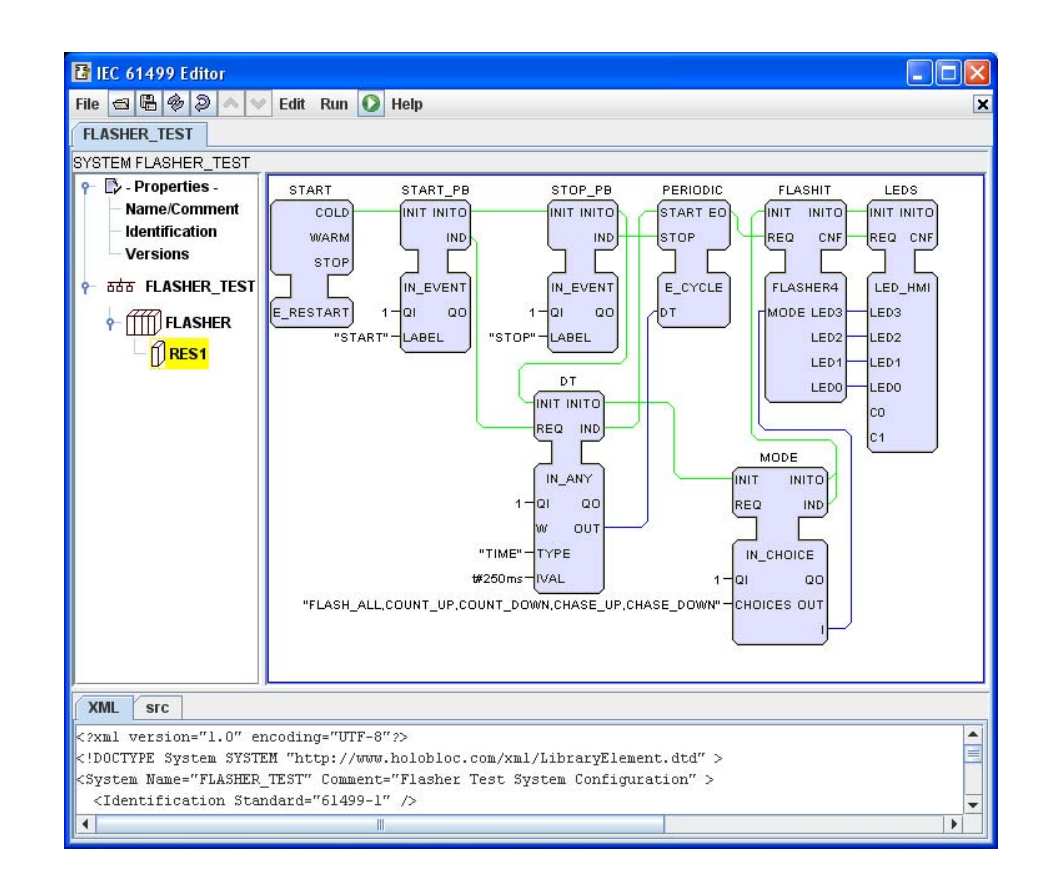

Most popular research tool

Developed by: Rockwell Automation/ Holobloc Inc., USA

Free downloadable from www.holobloc.com

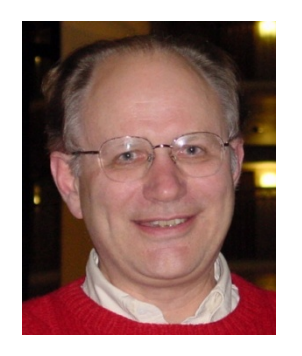

*Dr. James Christensen –FBDK Creator and leader of IEC 61499 Standardisation Working Group*

#### **FBDK: Java Java-based implementation of IEC61499 IEC61499**

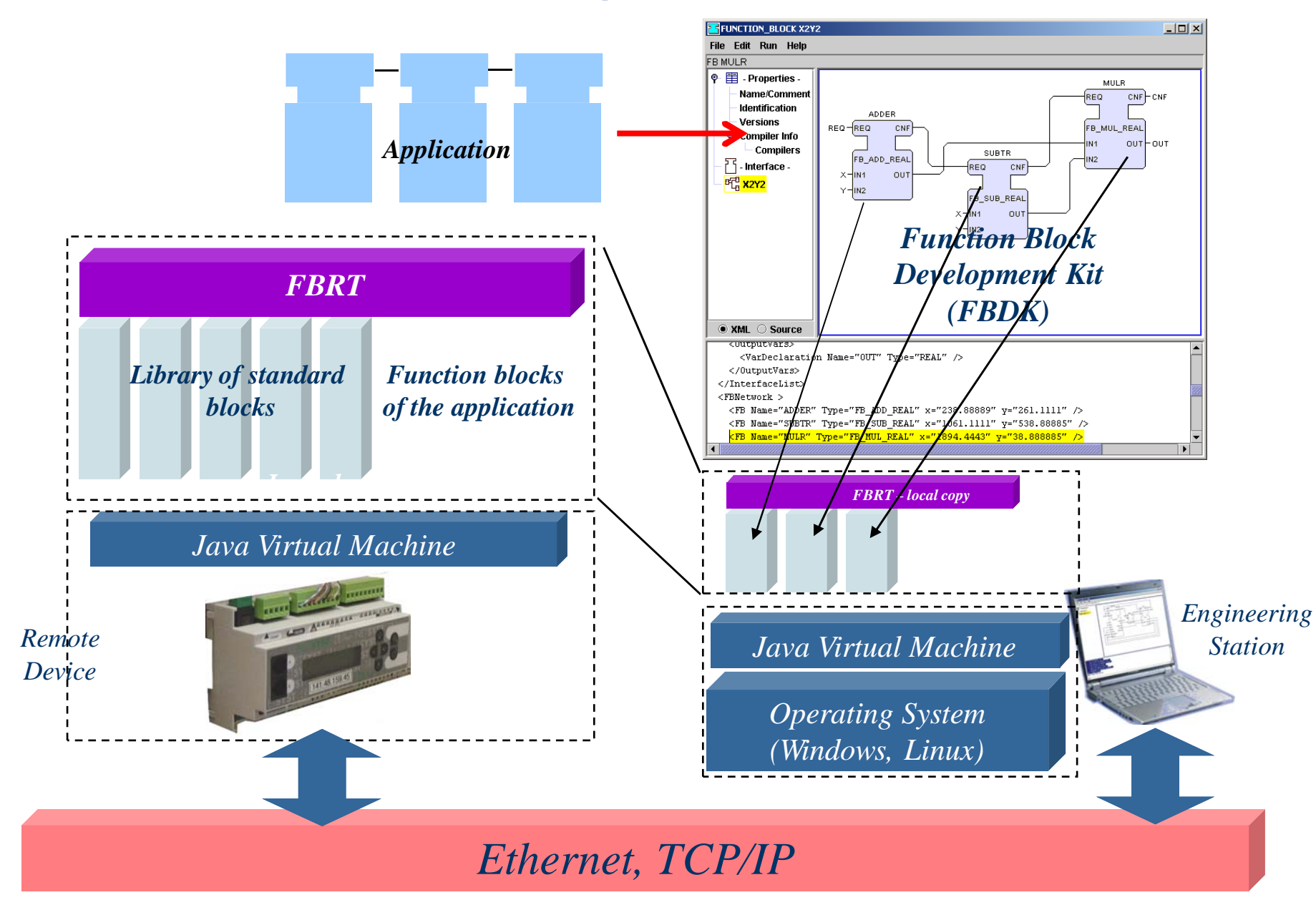

Valeriy Vyatkin © 2007

#### **Data Structure**

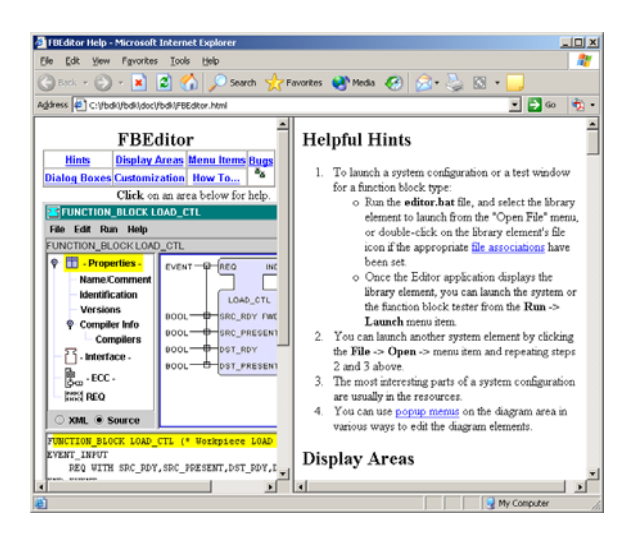

- •**Documentation in HTML**
- $\bullet$  **Library of JAVA sources and compiled CLASS files**
- •**Library of sources:**

•

**…**

- •**Function block types (\*.fbt)**
- •**Adapter interface types (\*.adp)**
- •**Resource types (\*.res)**
- $\bullet$ **Device types (\*.dev)**
- $\bullet$ **System configurations (\*.sys)**

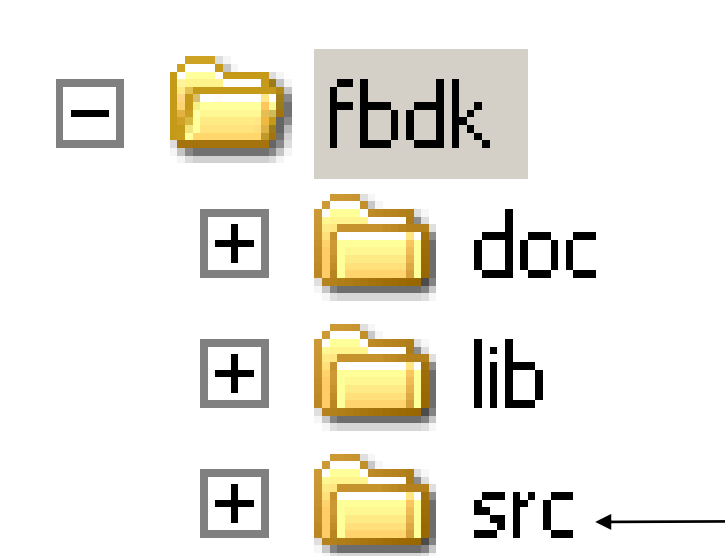

## **Folders**

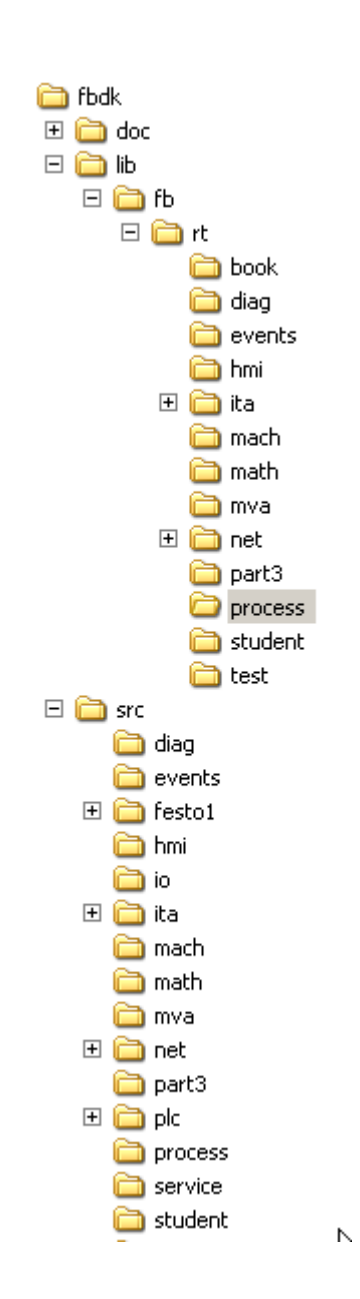

- $\bullet$  **Nested according to the Java package hierarchy**
- $\bullet$ **lib: fb.rt. + package name**
- $\bullet$ **src: package name**

#### **Create a basic FB**

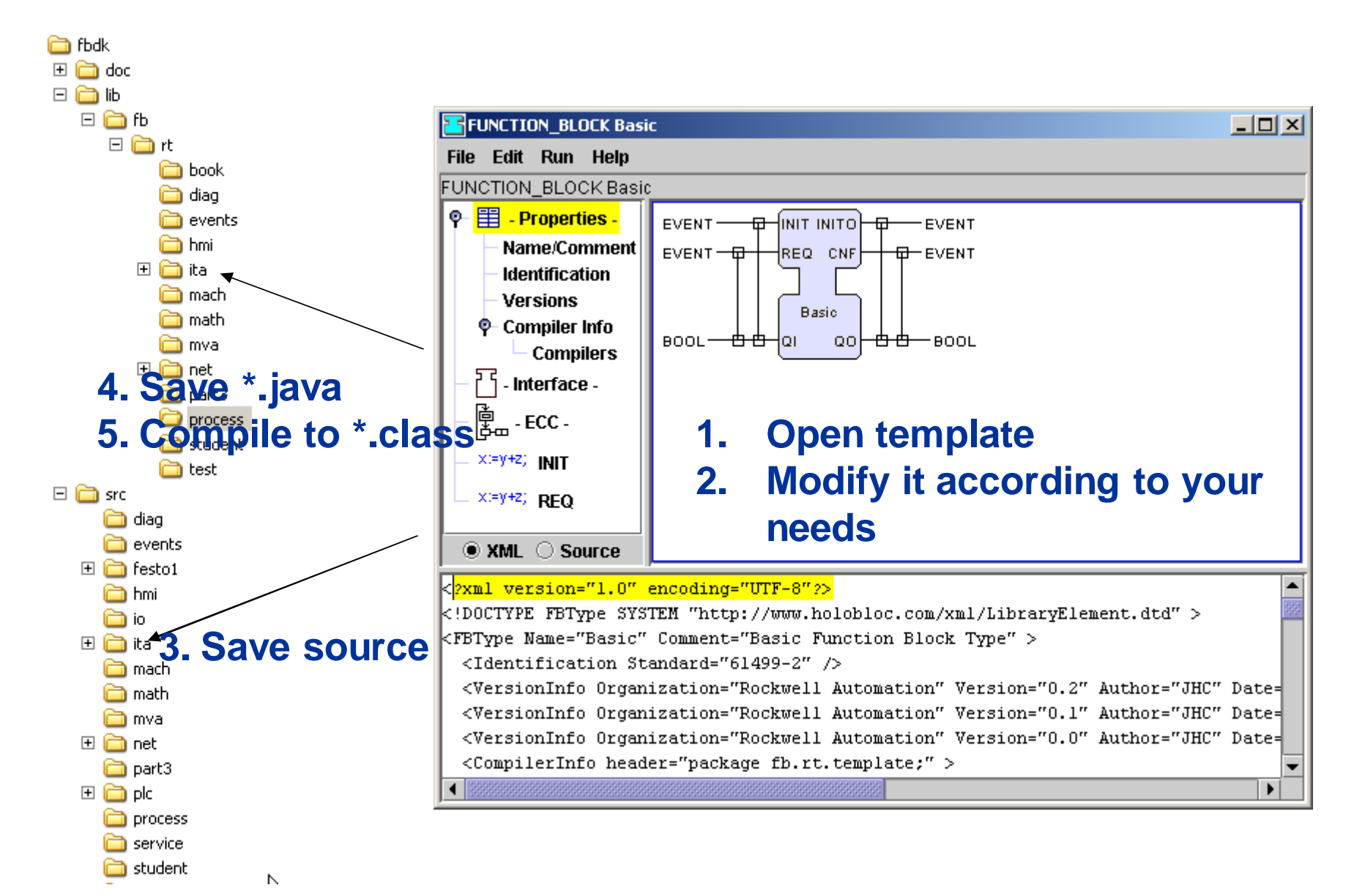

# **Run Function Block**

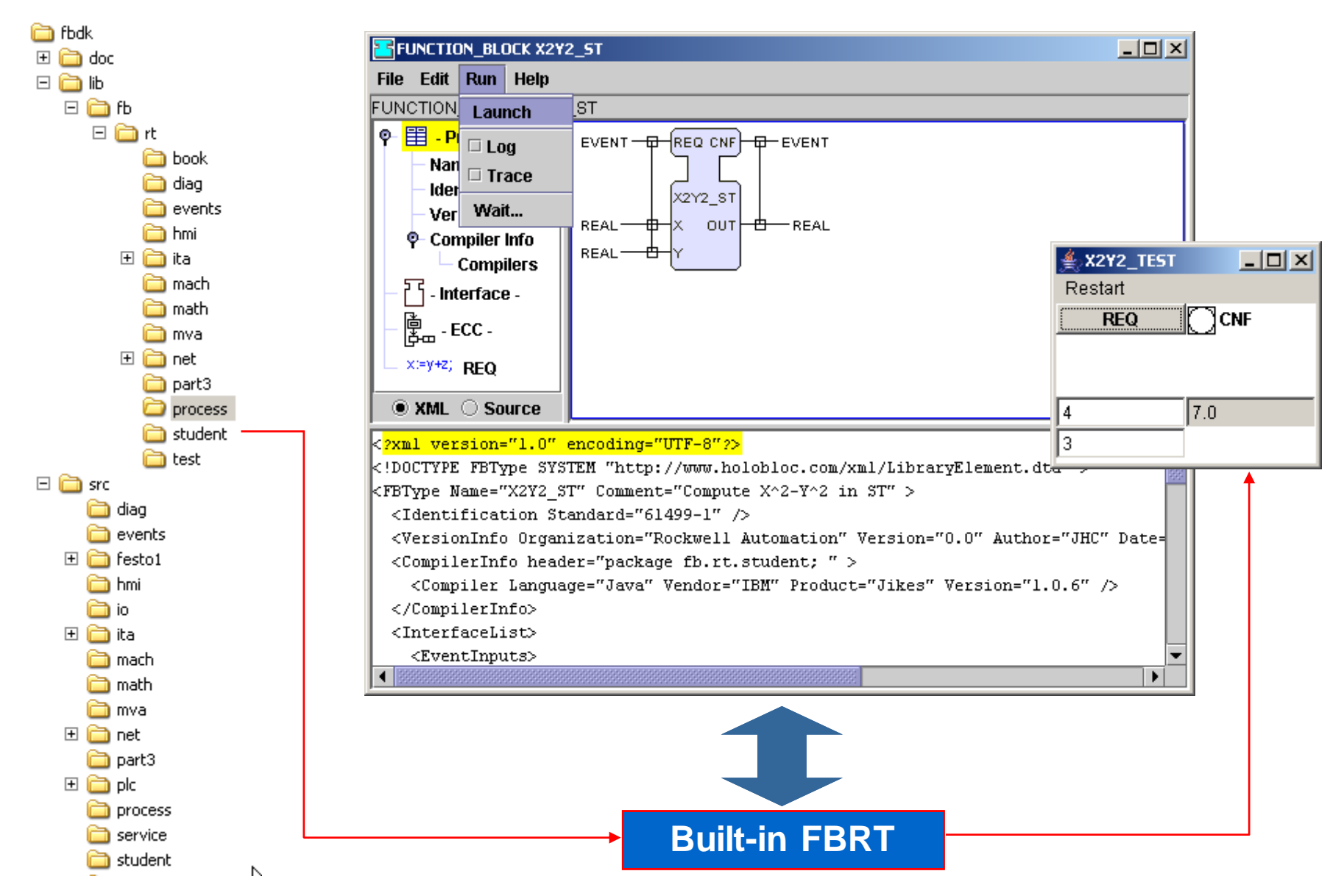

#### **Create a Composite FB (or Application)**

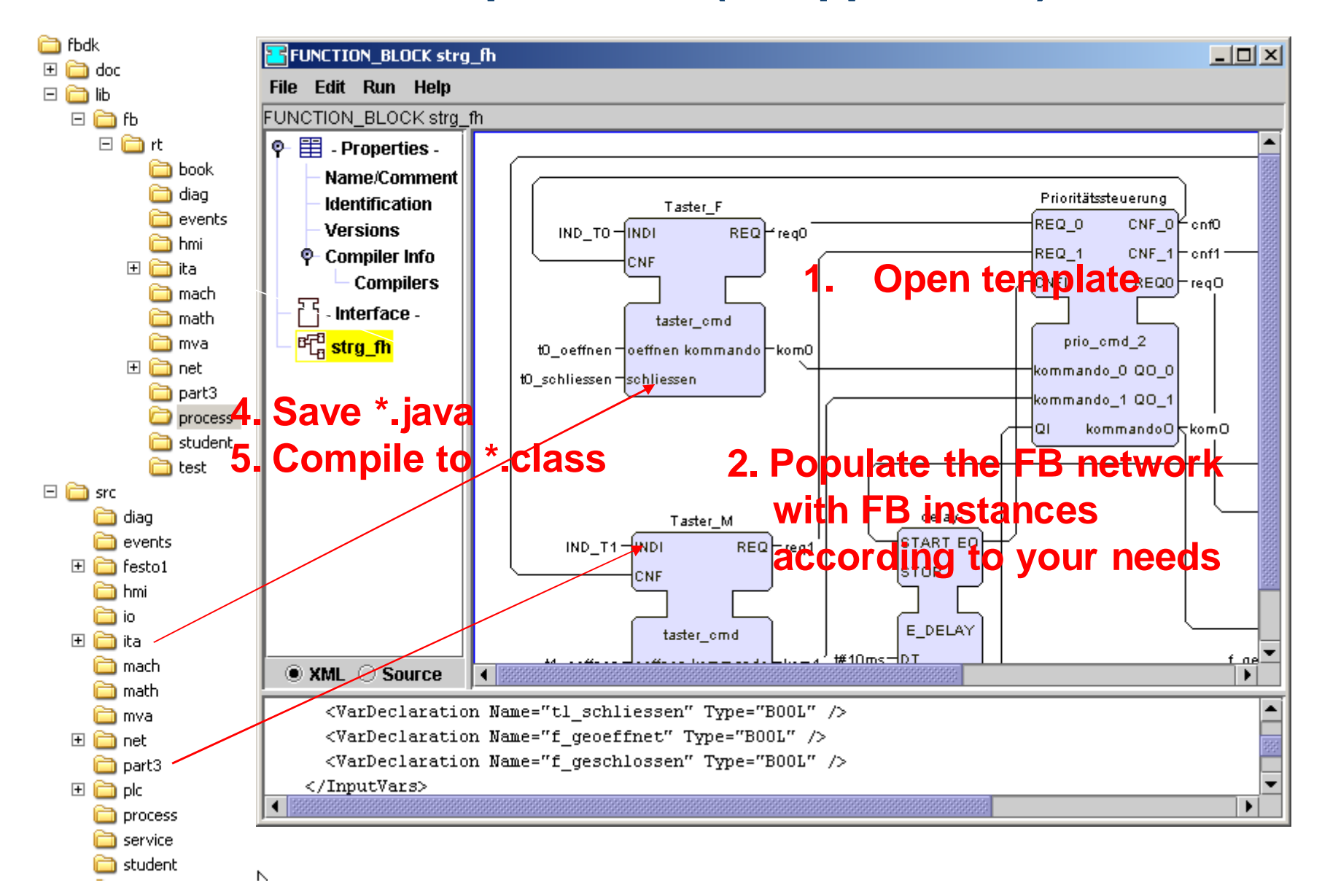

# **Create a SIFB**

**1.Start with the template 2.Modify the interface 3.Modify the list of implemented services 4.Save as \*.fbt5.Save as \*.JAVA6.Modify manually JAVA code adding new methods implementing the services7.Compile \*.JAVA into \*.Class**

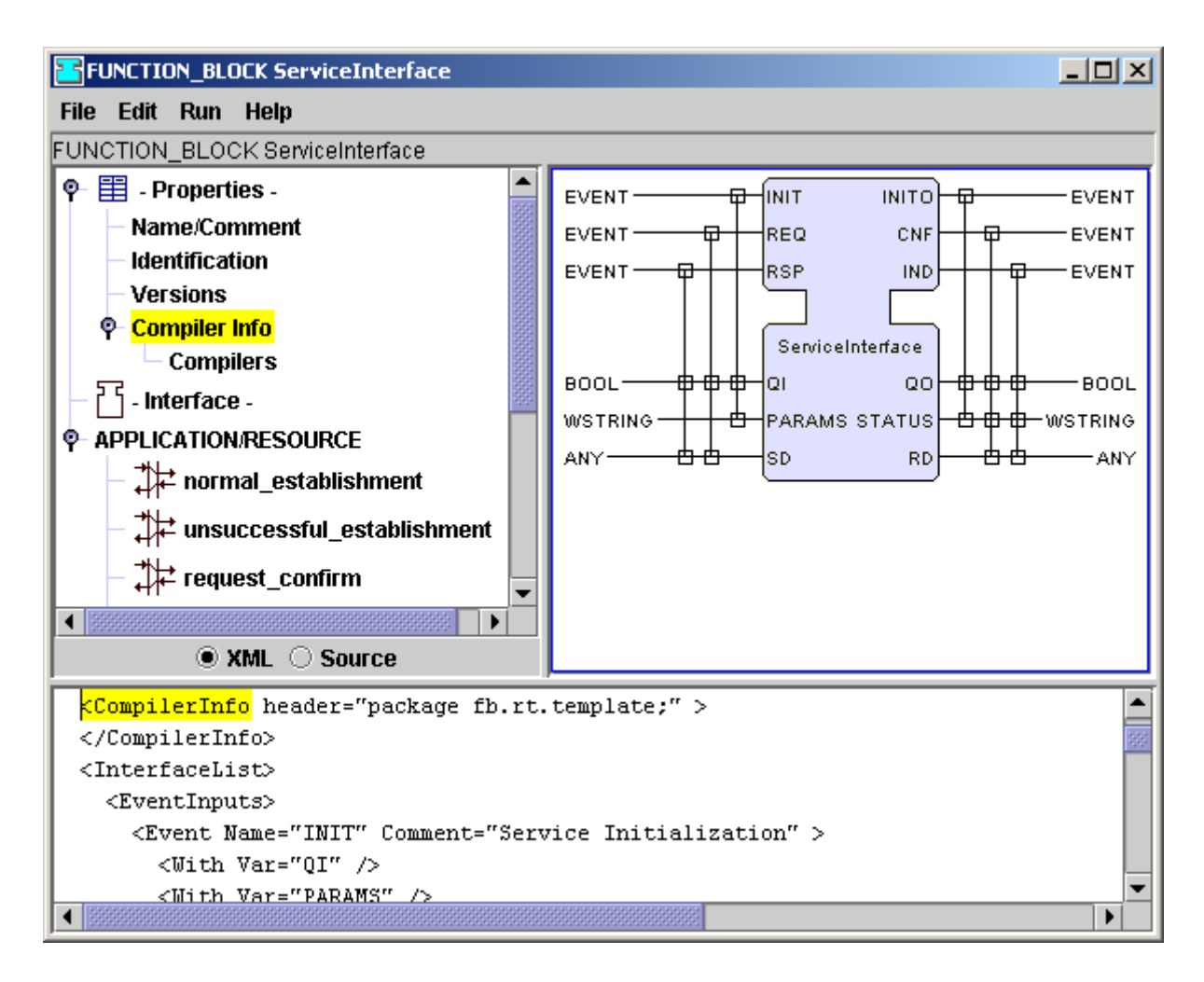

#### **Create a resource type**

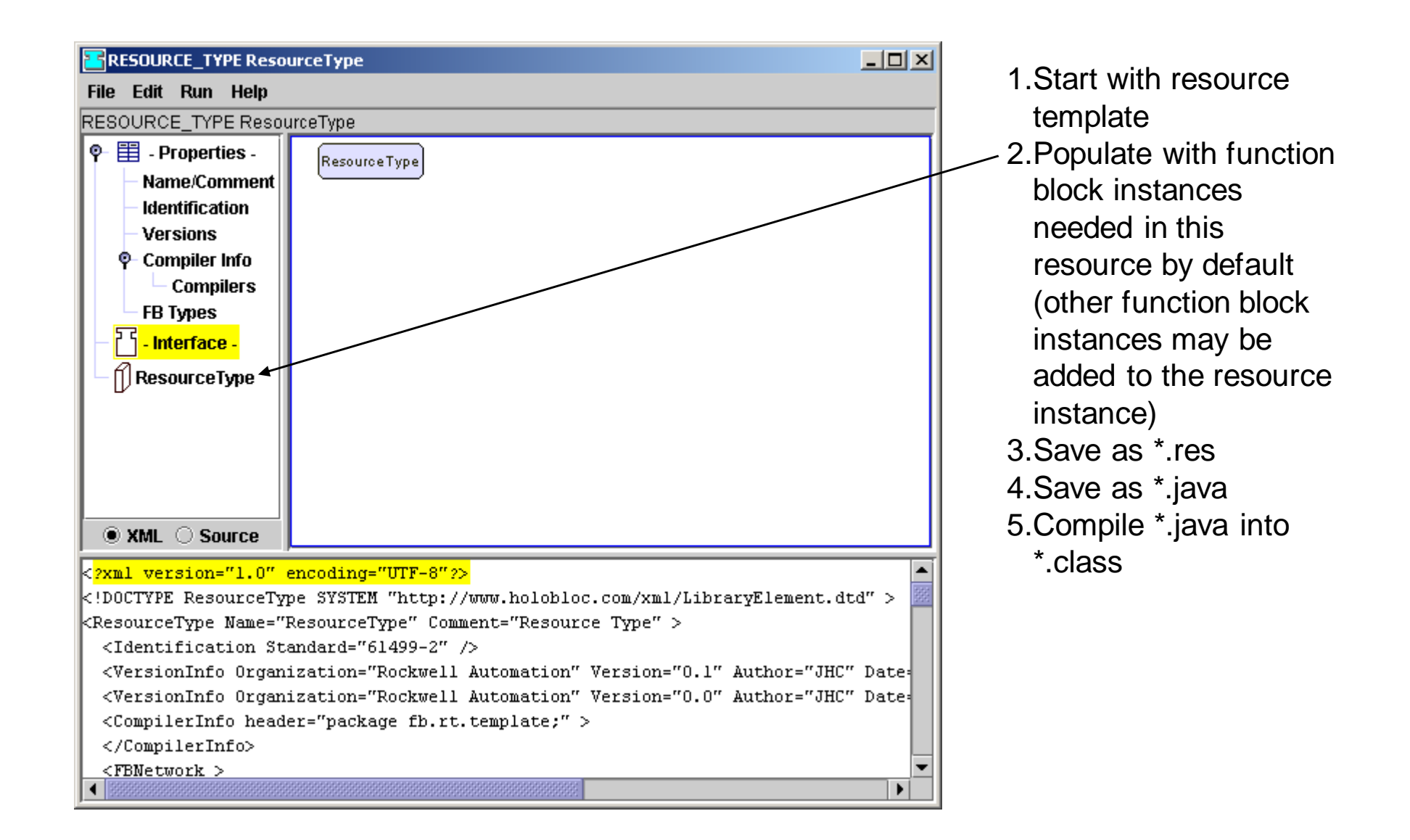

# **Create a System Configuration**

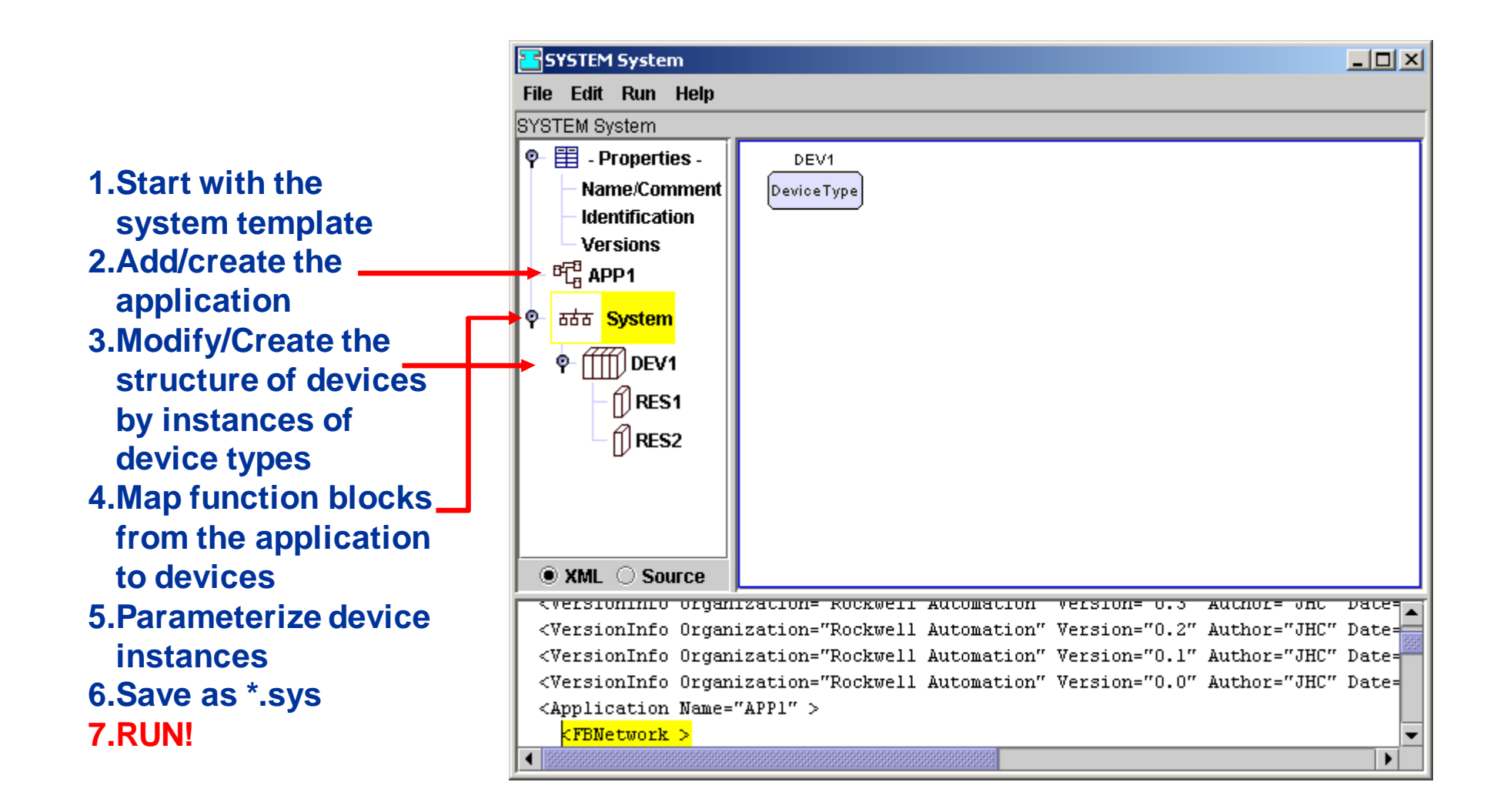

# **Run System Configuration**

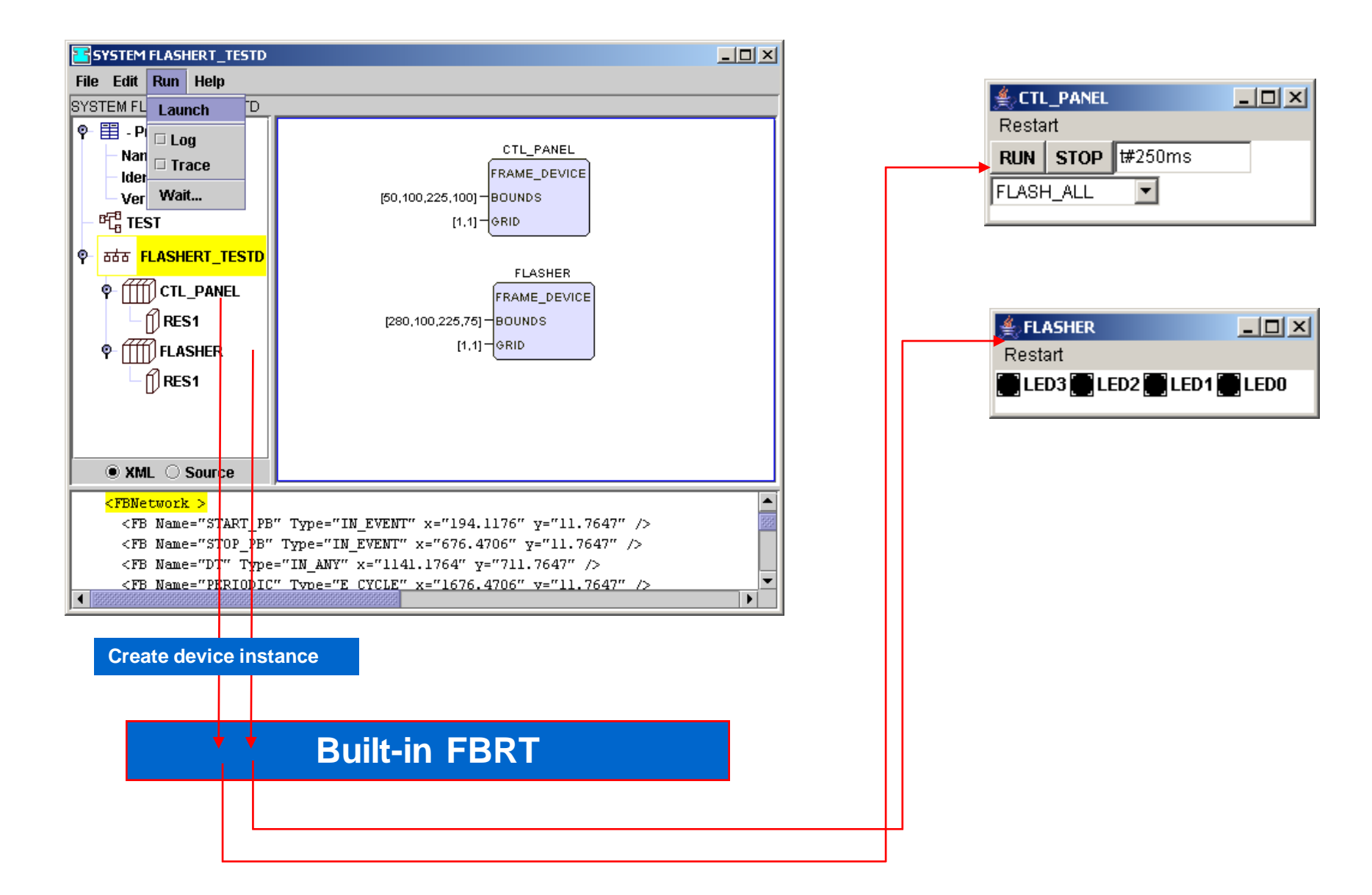

## **Run a Distributed System Configuration**

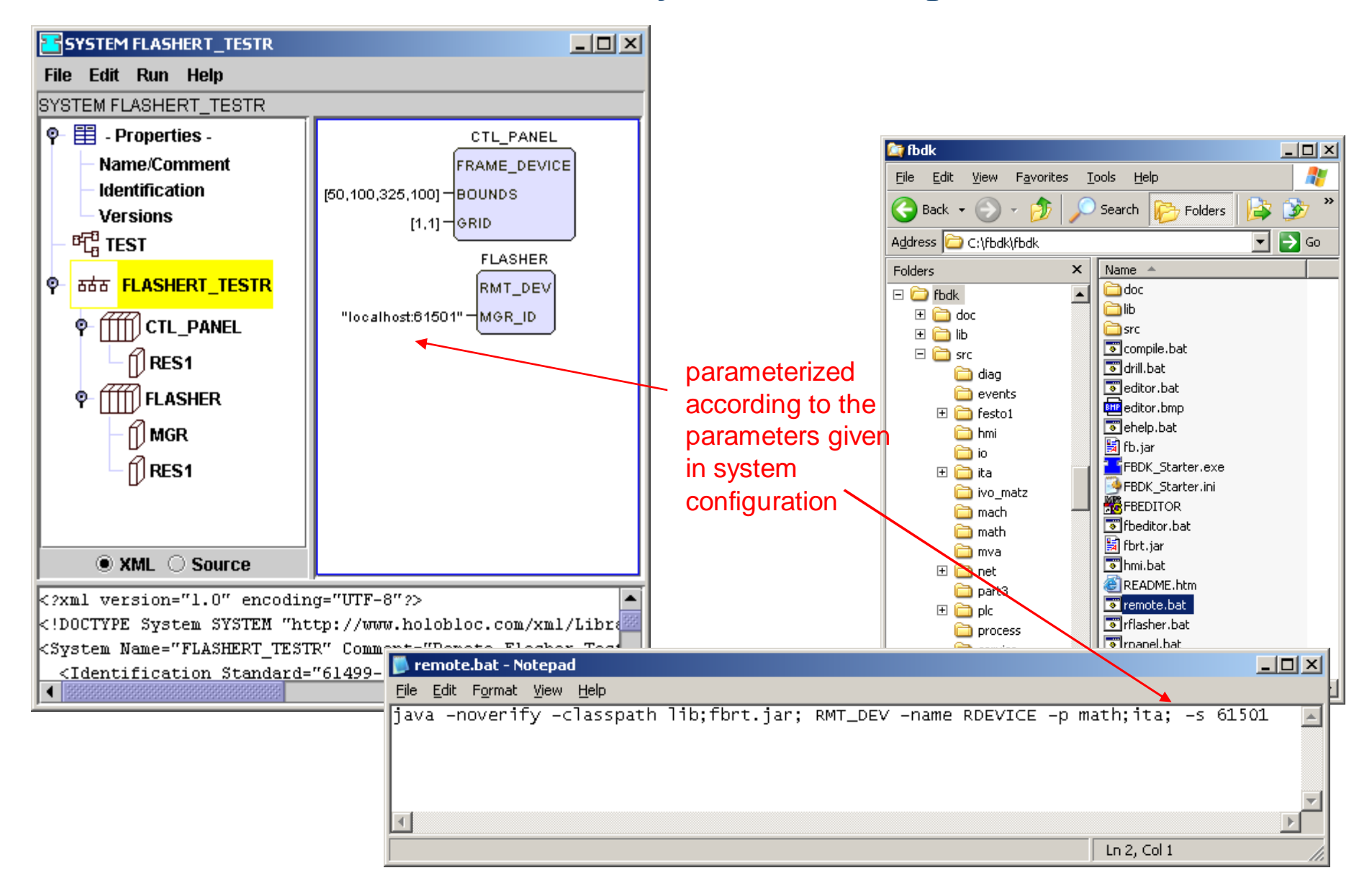

# **Run a Distributed System Configuration (2)**

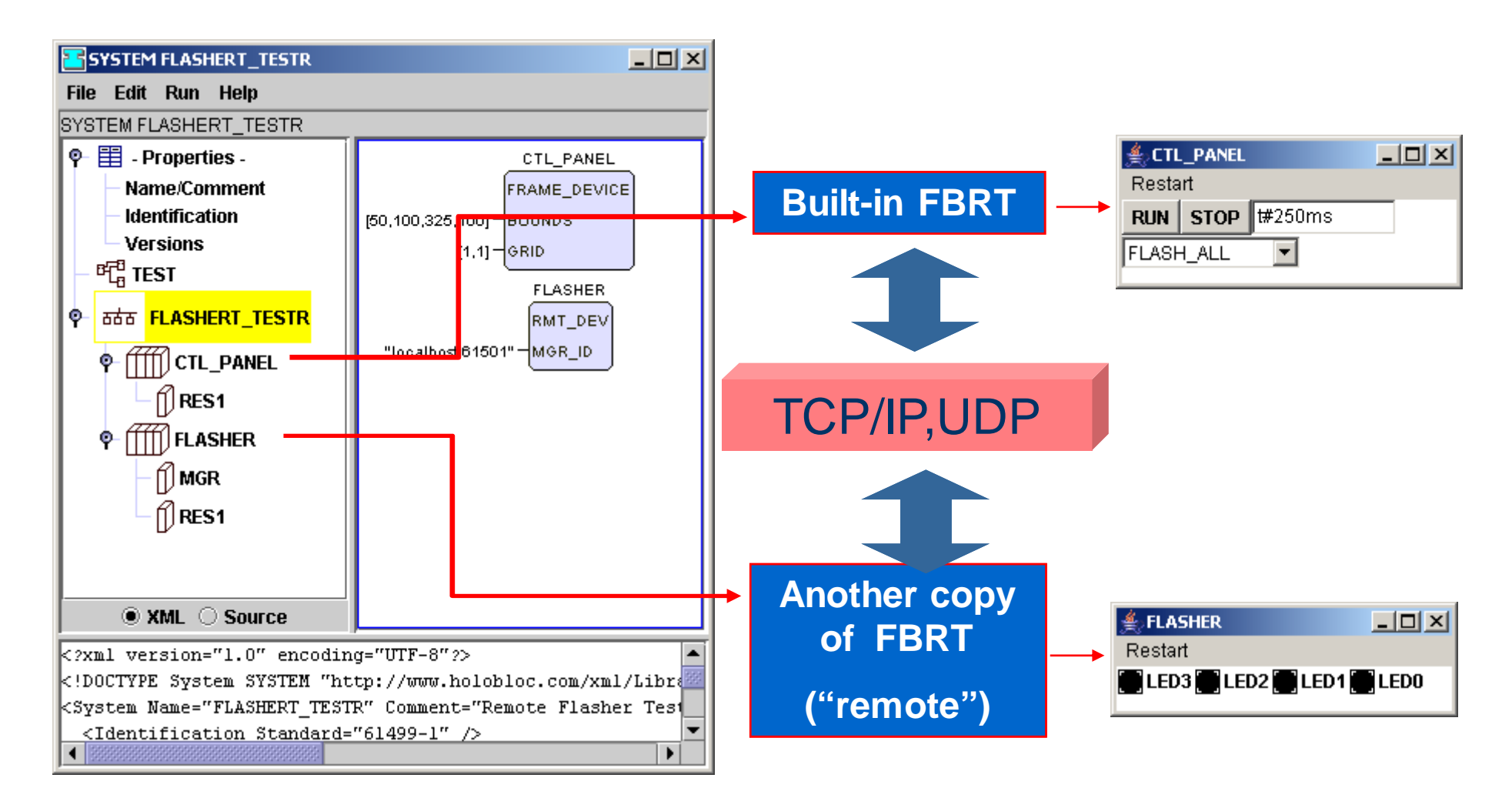

#### **Run a remote device**

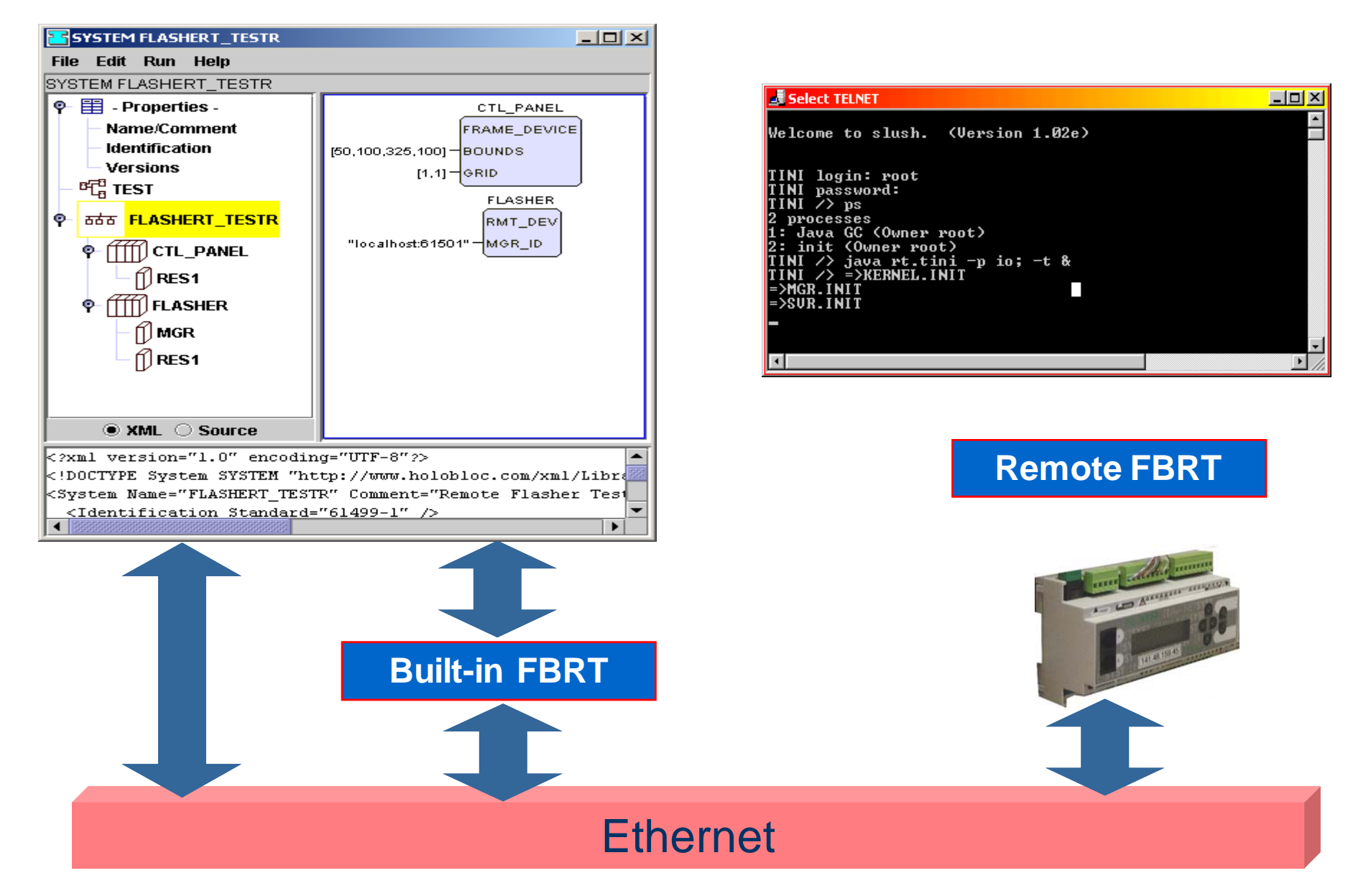

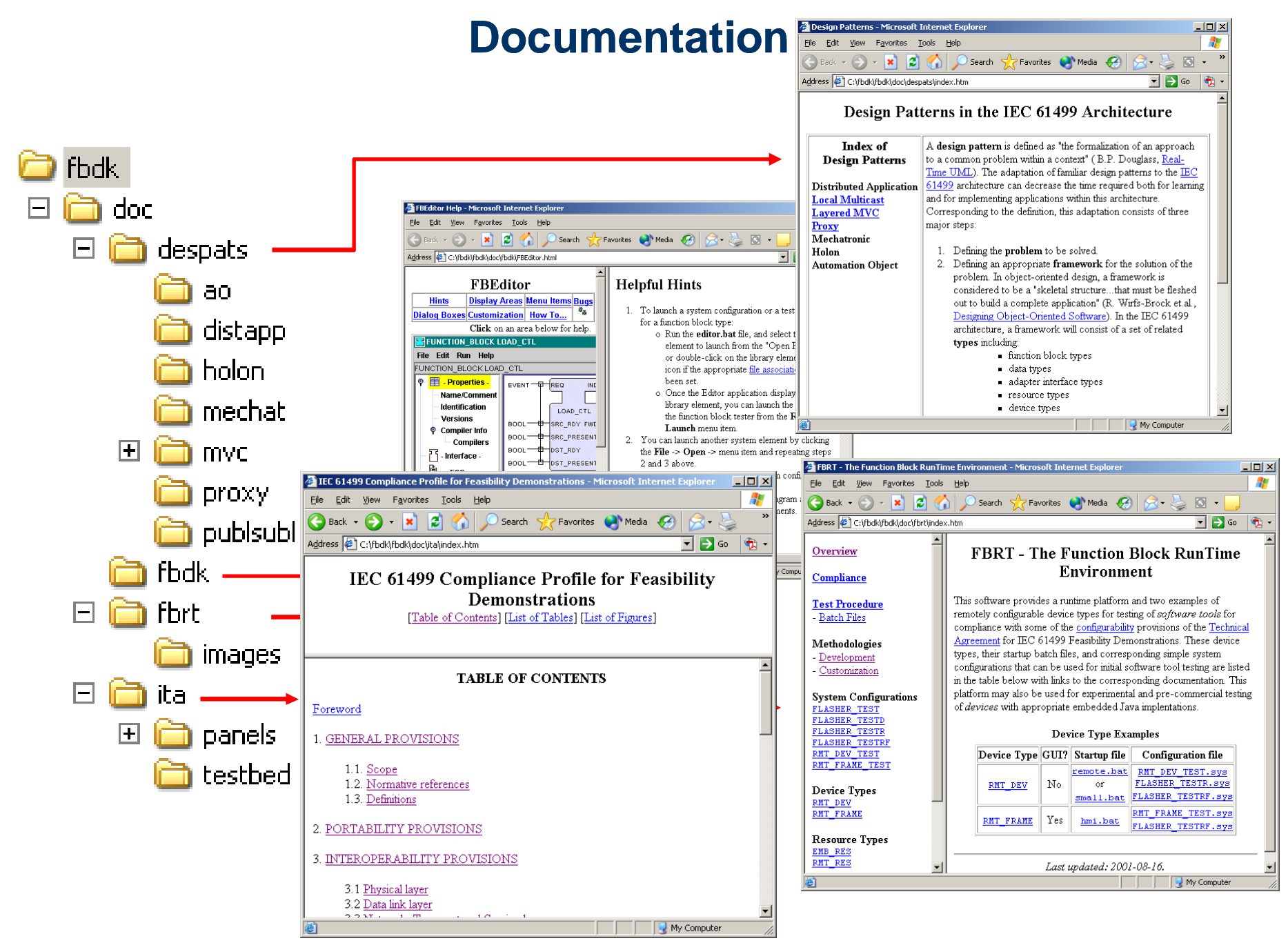

# **What is missing in FBDK?**

- $\bullet$  **Build the system configuration (recompile necessary function blocks)**
- $\bullet$ **Dynamic trace of data/algorithms**
- $\bullet$  **Dynamic upload of classes into running remote devices (requires also support from the device side)**